## **GOVERNMENT OF THE DISTRICT OF COLUMBIA**

**The Department of Consumer and Regulatory Affairs**

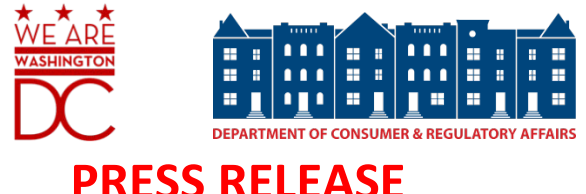

**FOR IMMEDIATE RELEASE:** Monday, April 24, 2017 **CONTACT:** Matt Orlins (DCRA) 202.442.8945[; matt.orlins@dc.gov](mailto:matt.orlins@dc.gov)

## **DCRA Begins Offering Online Access to Surveyor Documents**

*New Safe and Simple initiative allows property surveys to be pulled from home or office*

**Washington, D.C.** –The Department of Consumer and Regulatory Affairs (DCRA), today, began offering online access to surveyor documents, allowing residents and businesses to obtain information about lot lines from anywhere with internet access. Today's [SurDocs](http://www.dcra.dc.gov/surdocs) release represents the third consecutive month that DCRA has launched a new system or program as a part of the agency's Safe and Simple initiative.

Online access to surveyor documents will make available to District residents and businesses more than 10,000 copies of field surveys and surveyor plats. Plats are often used as a part of a building permit application to ensure that the proposed construction is contained within the appropriate lot and that it complies with the District's zoning regulations. Previously, customers could obtain the documents only by visiting the agency in person. Beginning today, residents and businesses can obtain copies of the documents online and without a trip to the agency. To help first-time customers with the SurDocs system, DCRA has posted a video with instructions on how to use the new online tool.

"Much like we did for business license applicants when we released the [DC Business Portal,](https://business.dc.gov/) I'm glad that we're rolling out another service that will save residents and businesses time by skipping a trip to the agency," said DCRA Director Melinda Bolling. "If someone wants to understand the boundaries of their property, we want that information to be simple to find and obtain."

Through DCRA's Safe and Simple initiative, the agency is focused on neighborhood safety and simplified processes. Visit DCRA's Safe & [Simple webpage](https://dcra.dc.gov/safeandsimple) for more information.

> # # # **Follow DCRA on Twitter!** Follow DCRA on Twitter a[t http://www.twitter.com/DCRA](http://www.twitter.com/DCRA)